# **Mr Cool Ice Shader Help File**

**Vanessa Salas Castillo i7832424**

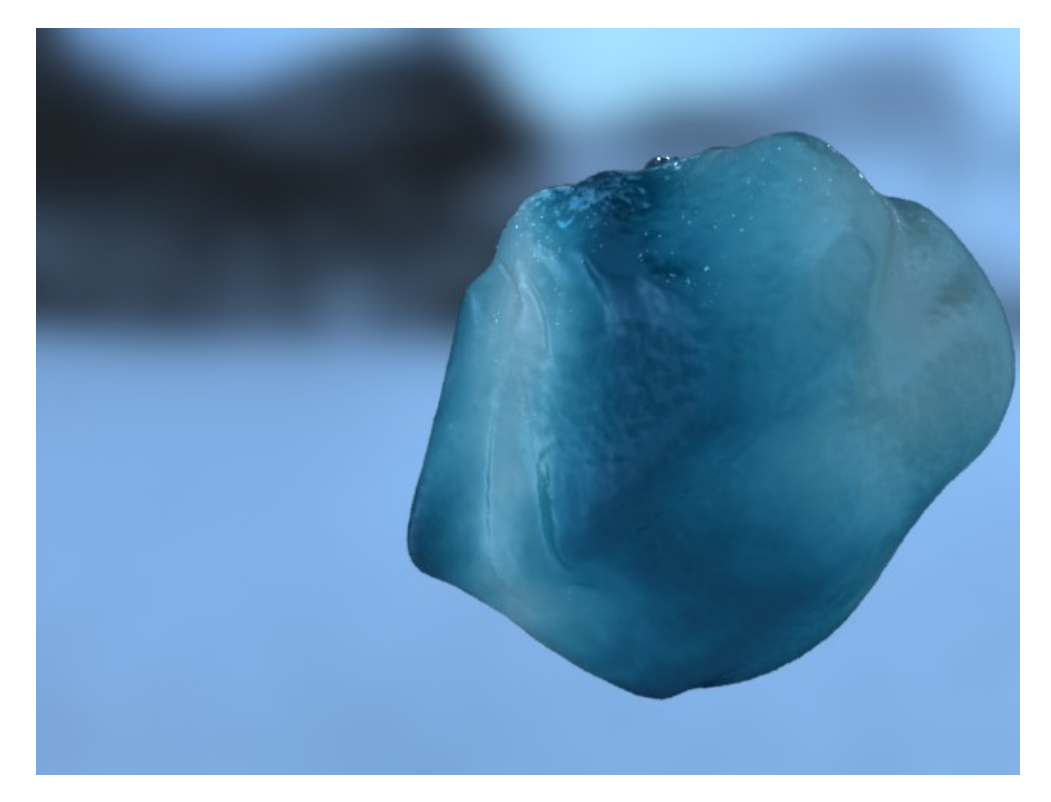

# **i. Summary**

"**mr cool ice.sl**" is a Renderman shader that renders deep blue ice material using raytracing.

"**mr\_cool\_ice**" replicates the main characteristics of blue ice: scattering of light through the volume, reflections, refractions, fresnel effect, specularity.

The shader is completely procedural, it does not use painted textures. I offers you the possibility of using noises to control its patterns.

Ray tracing is used, however if the settings are optimised, it is a very efficient shader.

# **ii. Pieces**

As "**mr\_cool\_ice**" uses subsurface scattering, a previous pass is needed. This pass bakes the radiance of your model and creates an albedo noise to simulate the lack of uniformity of blue ice.

Two options are offered:

**1.** Baking the albedo, diffuse mean free path, radiance and the area of every micropolygon on a point cloud with "**bake\_radiance\_noise.sl**", and then ecified in Renderman Application Notes for Translucency and Subsurface Scattering [PX]. This process has been automatised with a python script named that does the call for all these steps. This script can render more than one frame as well.using ptfilter and brickmake as sp

After this, "**mr cool ice**" is called with the resulting brickmap as a parameter. As the diffuse simulation (see Renderman Application Notes for Translucency and Subsurface Scattering [PX]) has been done, the shader just reads the result from the brickmap.

**2.** Baking the area and transmitted direct illumination at each point on a point cloud with "**bake\_info.sl**". Though not essential, it is recommended to generate an organised point cloud out of the resultant point cloud. This point cloud is a parameter for "**mr\_cool\_ice\_info.sl**".

ATTENTION: for both of the prepasses, it is important to remember to set the attributes "cull" "hidden" and "cull" "backfacing" to 0 in the rib file.

# **iii."mr\_cool\_ice"**

# **1. Parameters**

#### **Coefficients to modulate the effect of each of the components of the shader**

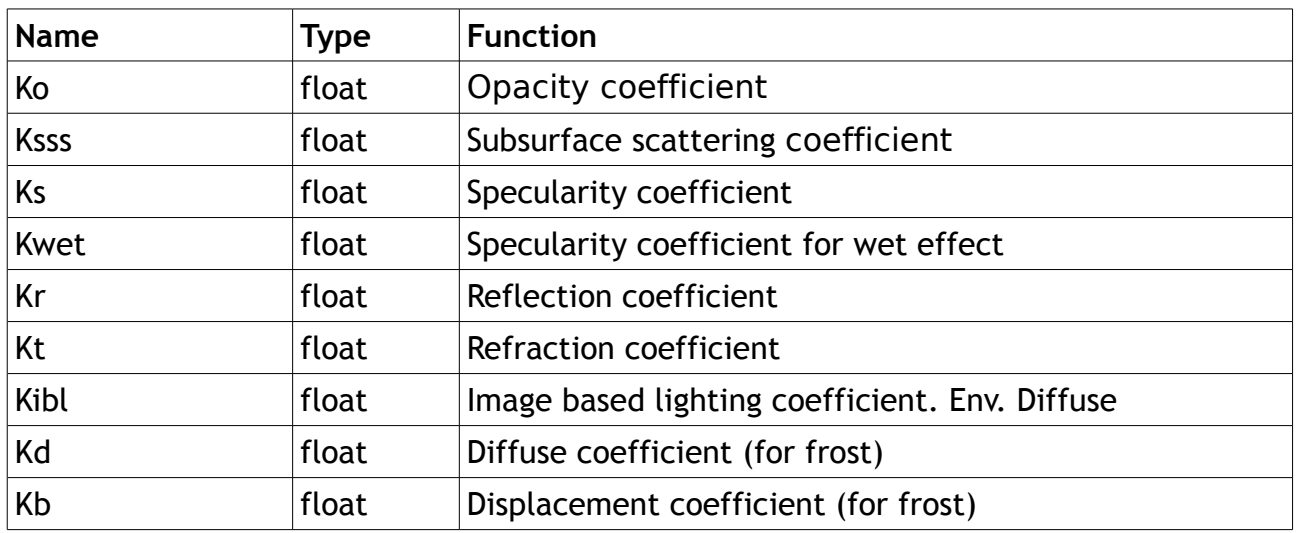

# **Global parameters**

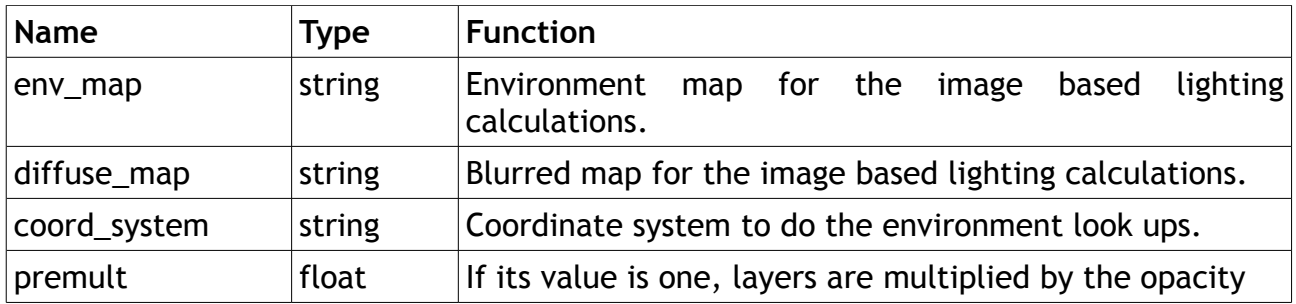

#### **Specularity parameters**

This parameters control the behaviour of a Cook Torrance function to model the specularity of ice.

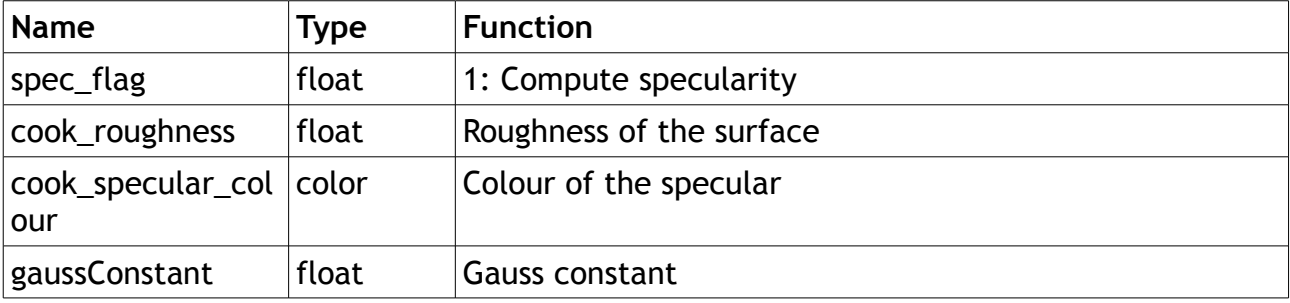

#### **Wet effect parameters**

This parameters control a wet effect produced with a Blinn specularity.

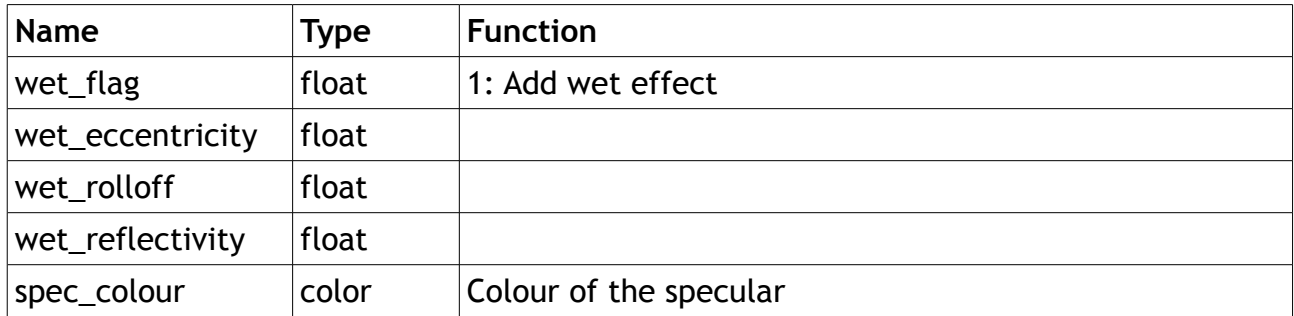

#### **Fresnel effect parameters**

Parameters to activate and control the Fresnel effect. When active, automatically affects the reflections and refractions calculated in the shader.

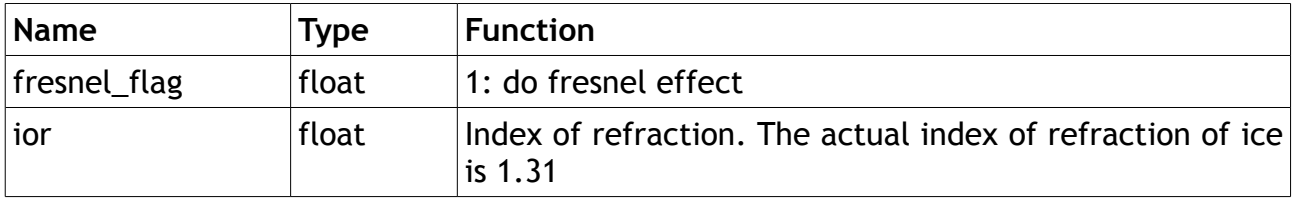

#### **Reflection oclussion parameters**

This is an image based lighting pass. It uses the environment map provided under "env map". This is the most expensive pass. Set carefully the settings of the samples. Using values that are multiples of 4 is more efficient.

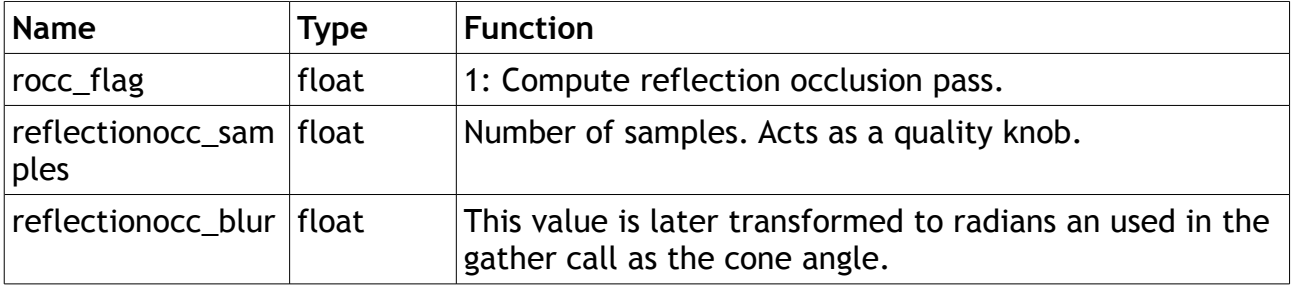

#### **Refraction parameters**

If computed uses a trace call and Fresnel if it has been activated.

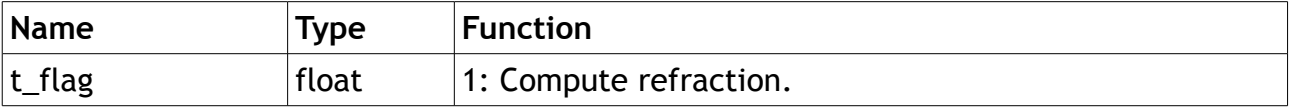

#### **Subsurface Scattering parameters**

The subsurface scattering pass gives translucency and most of its colour to ice. A brickmap with the result of the diffuse approximation done with ptfilter must be provided.

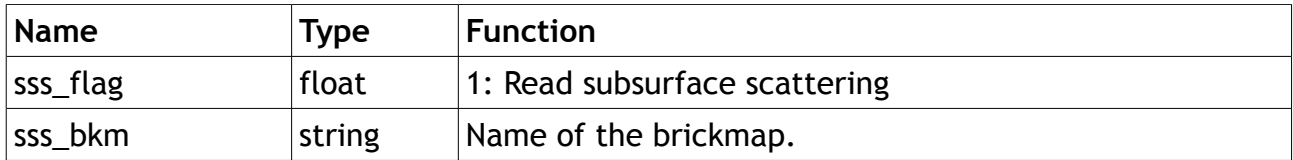

#### **Frost parameters**

These are parameters to add frost to the superior part of the ice.

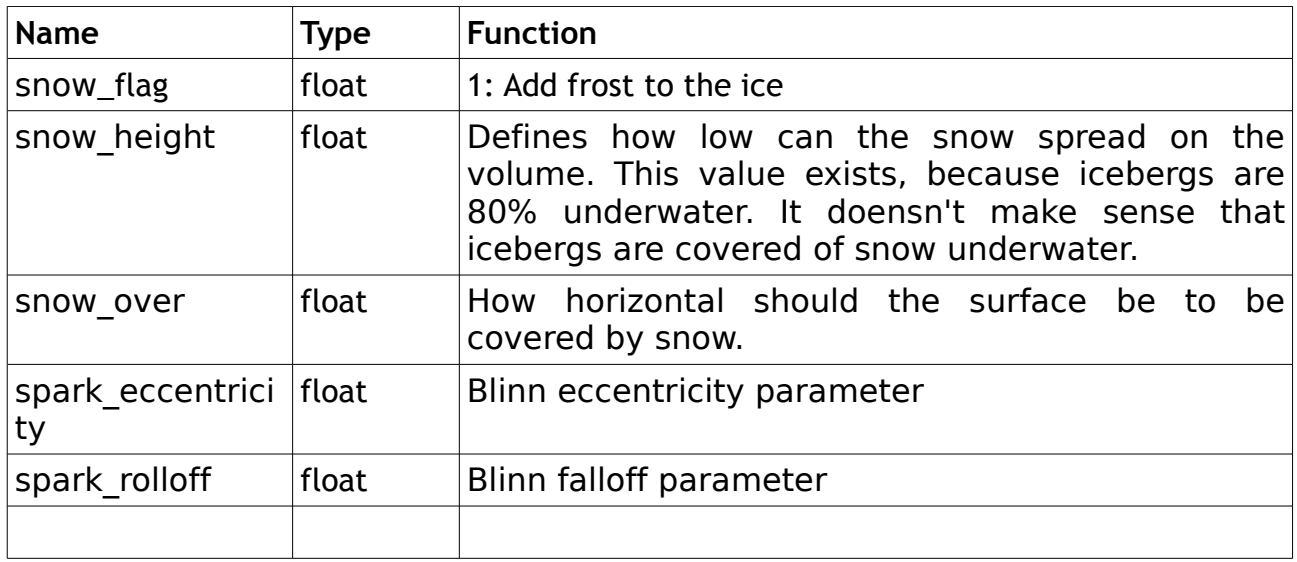

#### **Diffuse IBL and Ambient occlusion parameters**

These parameter is used to modulate the result of the snow, not for the ice.

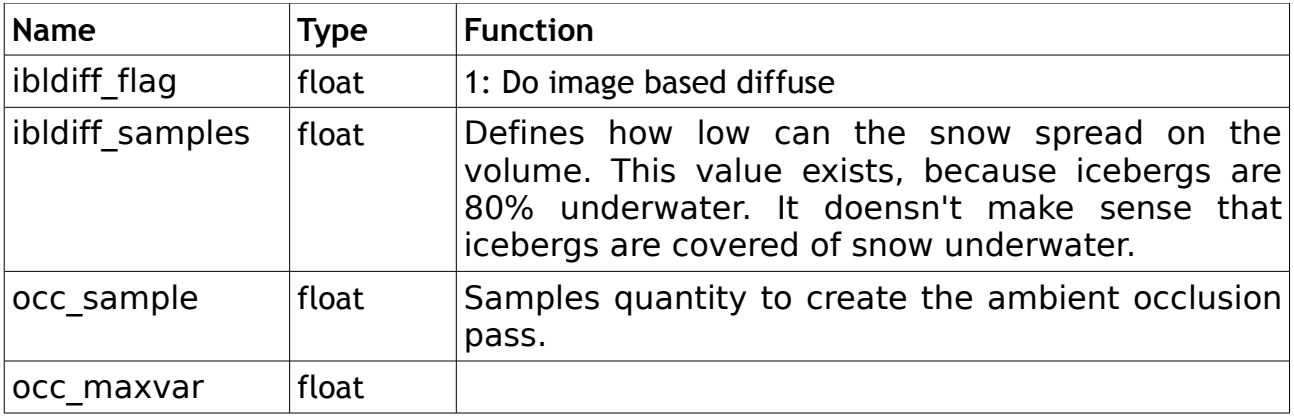

## **2. Outputs**

The pre pass shader and the actual shader, both produce "arbitrary output values" or AOVs. There is an AOV acting as a secondary channel for every different pass. Each of these secondary channels has to be made available in the RIB file first. By using this strategy, even though a single shader does all the calculations, it is still possible to have access to the different passes. Afterwards manipulate them inside a compositing tool as desired and achieve different results is quite easy. These secondary outputs are saved as 'tif' images. The final image is saved as a 'tif' as well.

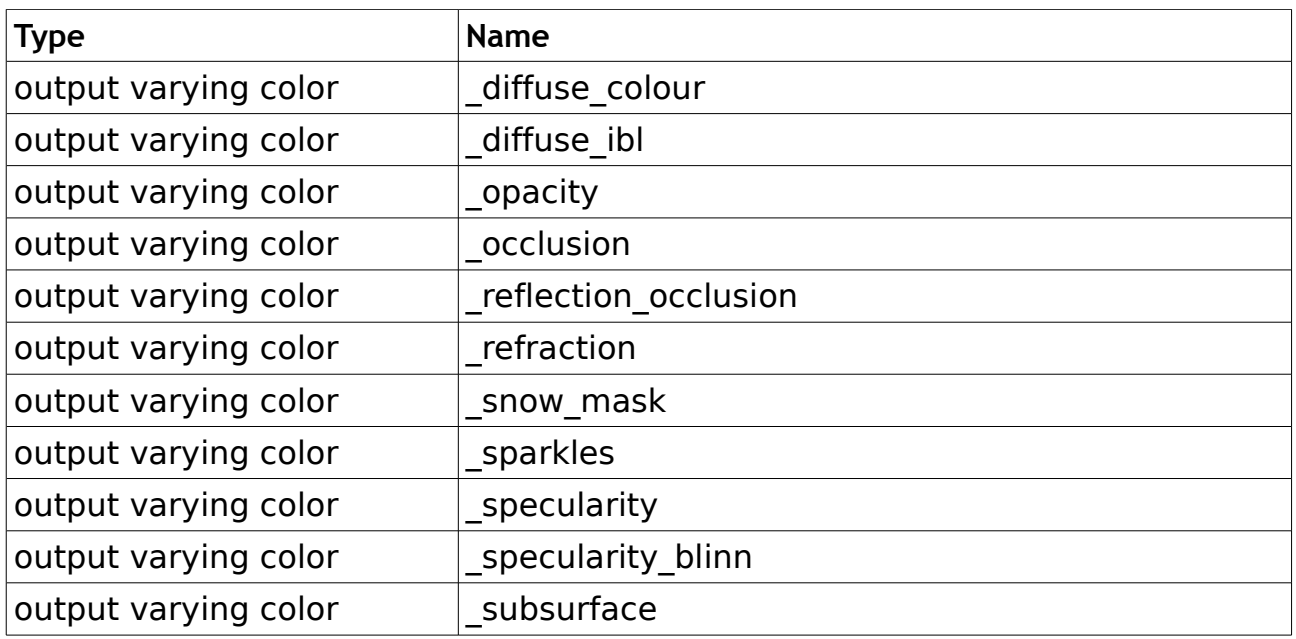

**iv."mr\_cool\_ice\_info"**

## **1. Parameters**

#### **Coefficients to modulate the effect of each of the components of the shader**

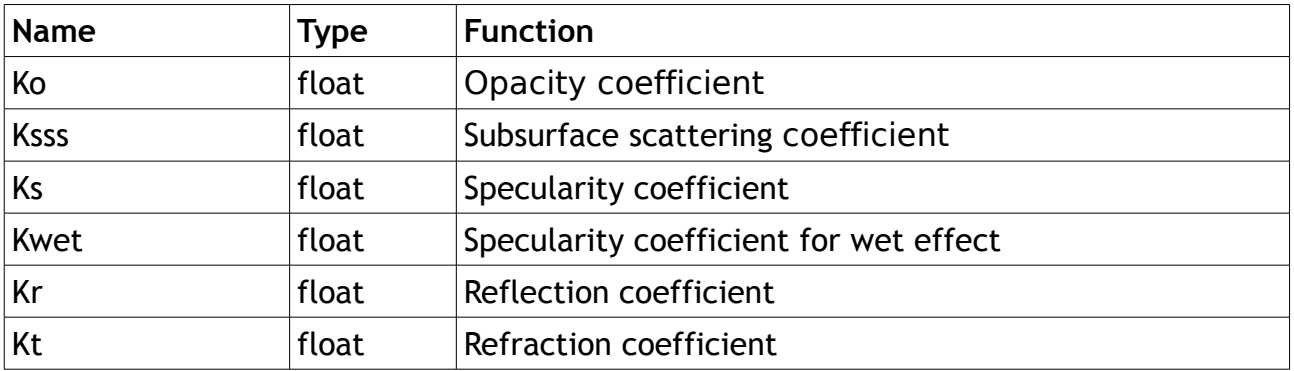

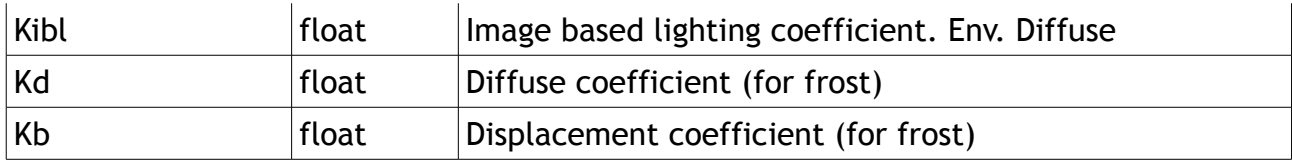

# **Global parameters**

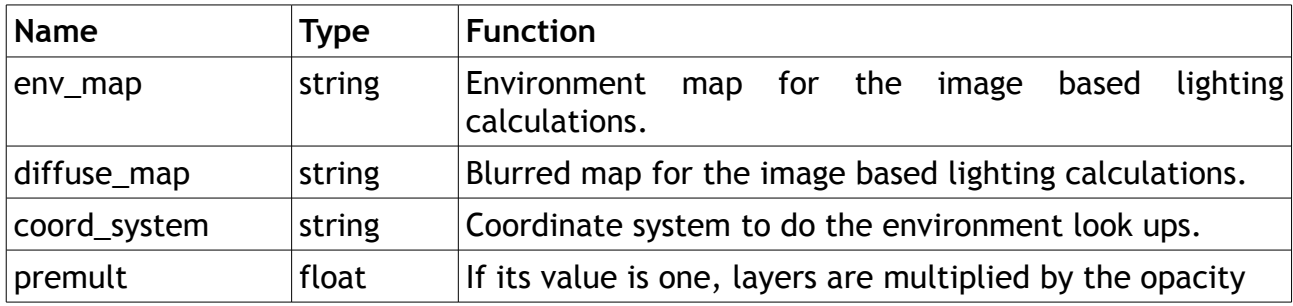

#### **Subsurface Scattering parameters**

The subsurface scattering pass gives translucency and most of its colour to ice. A brickmap with the result of the diffuse approximation done with ptfilter must be provided.

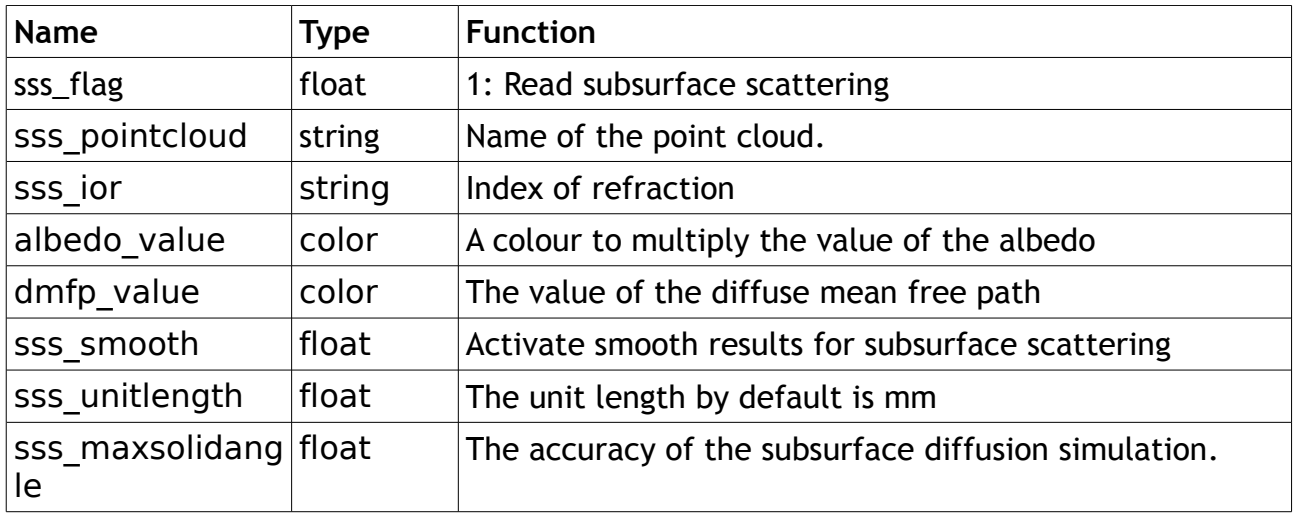

#### **Albedo parameters**

Through a varying albedo there are many visually interesting options. Marble noise is used alter it

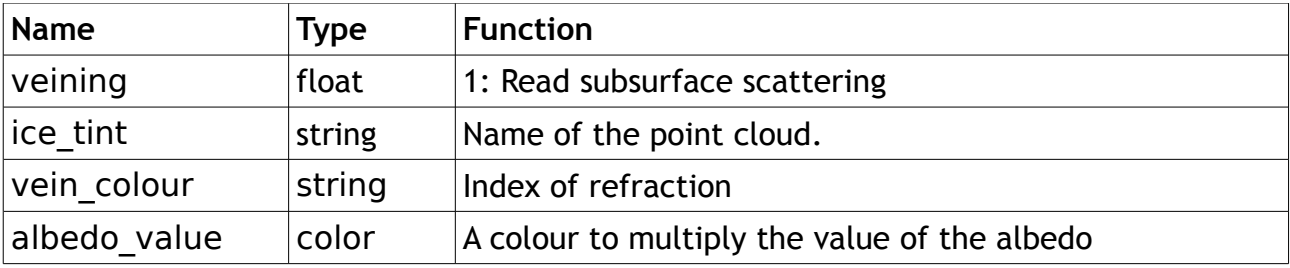

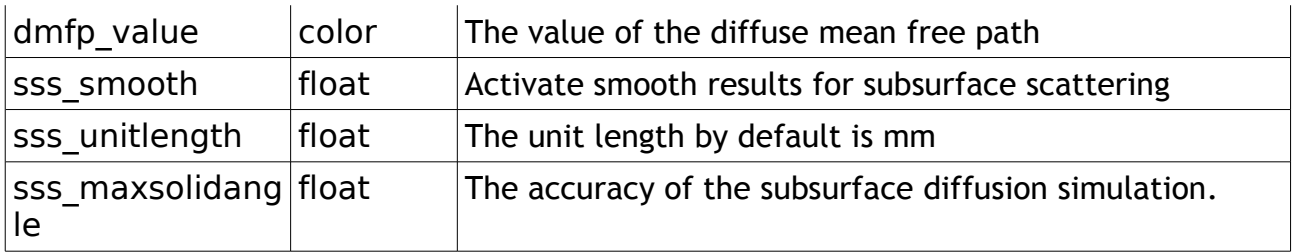

#### **Specularity parameters**

This parameters control the behaviour of a Cook Torrance function to model the specularity of ice.

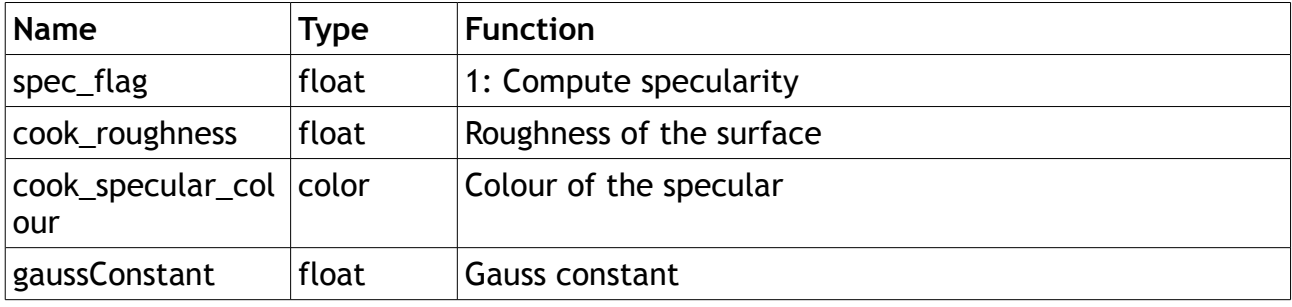

#### **Wet effect parameters**

This parameters control a wet effect produced with a Blinn specularity.

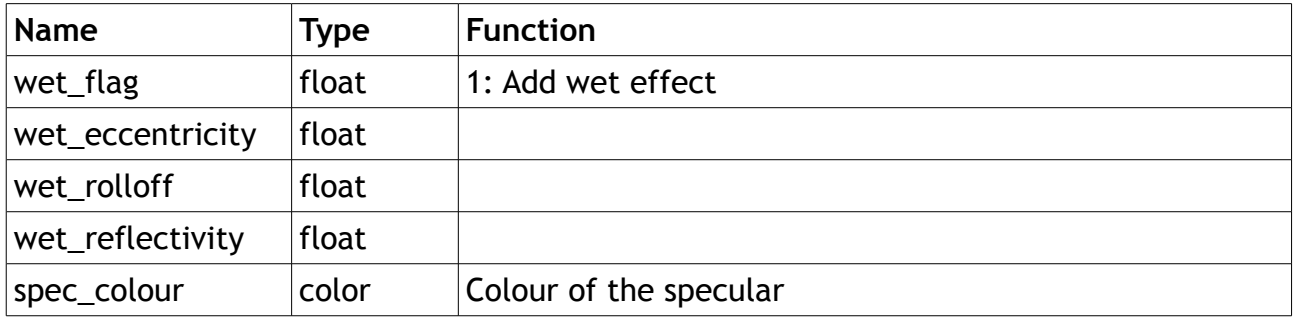

#### **Fresnel effect parameters**

Parameters to activate and control the Fresnel effect. When active, automatically affects the reflections and refractions calculated in the shader.

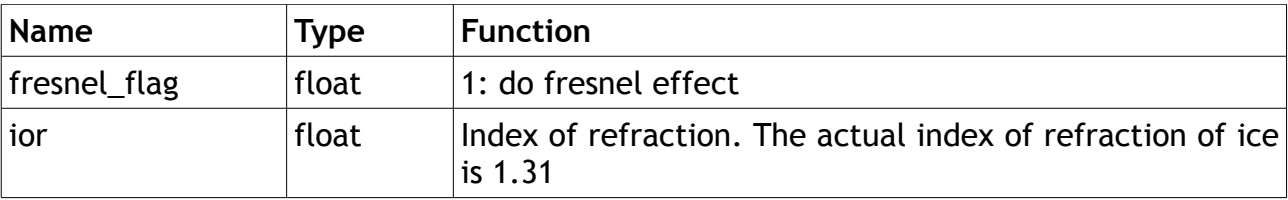

#### **Reflection oclussion parameters**

This is an image based lighting pass. It uses the environment map provided under "env\_map". This is the most expensive pass. Set carefully the settings of the samples. Using values that are multiples of 4 is more efficient.

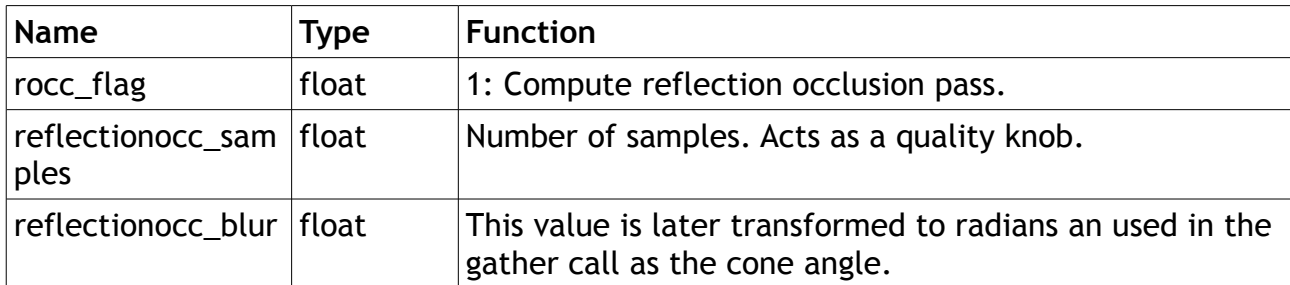

#### **Refraction parameters**

If computed uses a trace call and Fresnel if it has been activated.

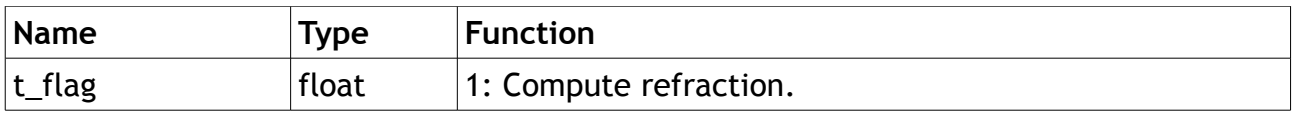

#### **Frost parameters**

These are parameters to add frost to the superior part of the ice.

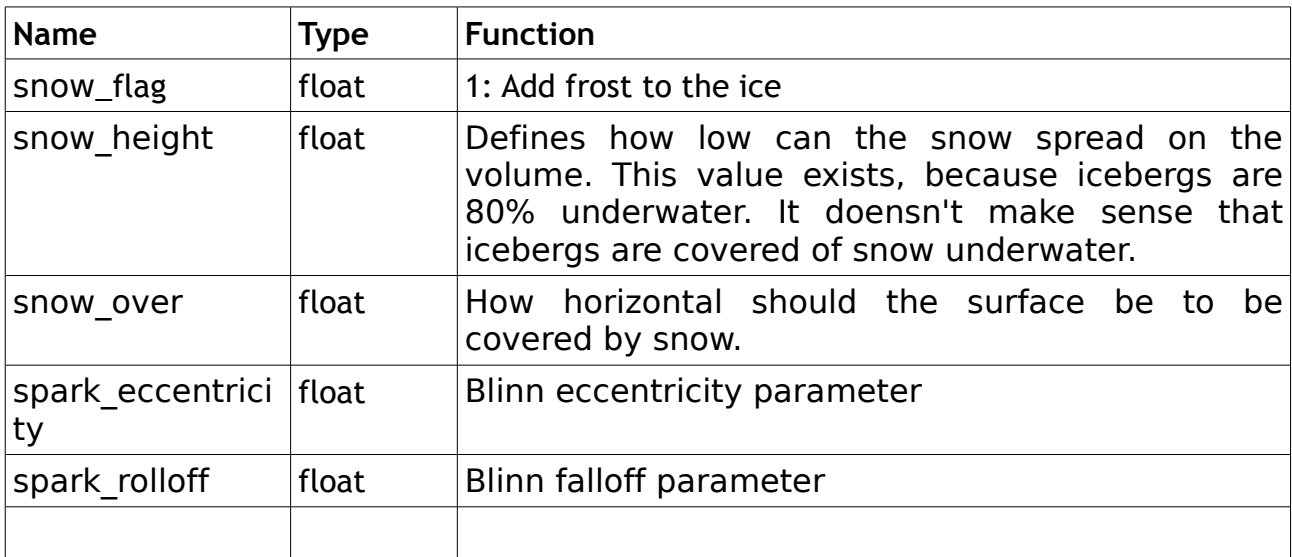

#### **Diffuse IBL and Ambient occlusion parameters**

These parameter is used to modulate the result of the snow, not for the ice.

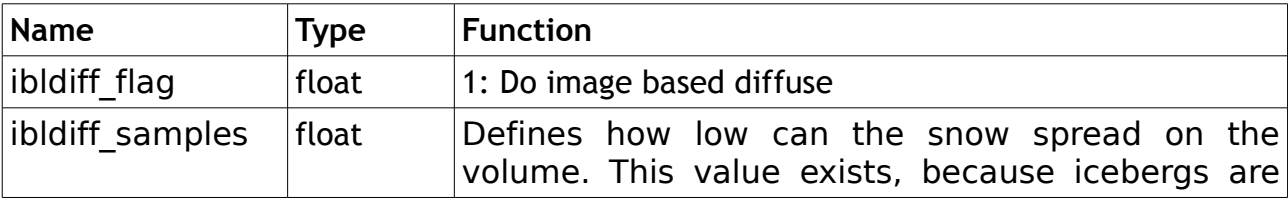

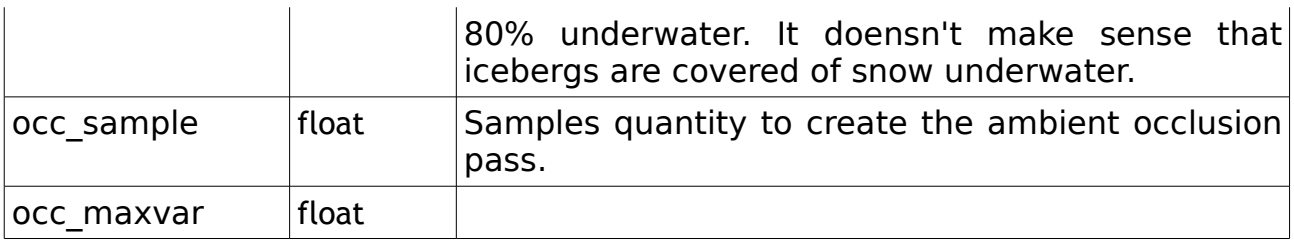

#### **2. Outputs**

The pre pass shader and the actual shader, both produce "arbitrary output values" or AOVs. There is an AOV acting as a secondary channel for every different pass. Each of these secondary channels has to be made available in the RIB file first. By using this strategy, even though a single shader does all the calculations, it is still possible to have access to the different passes. Afterwards manipulate them inside a compositing tool as desired and achieve different results is quite easy. These secondary outputs are saved as 'tif' images. The final image is saved as a 'tif' as well.

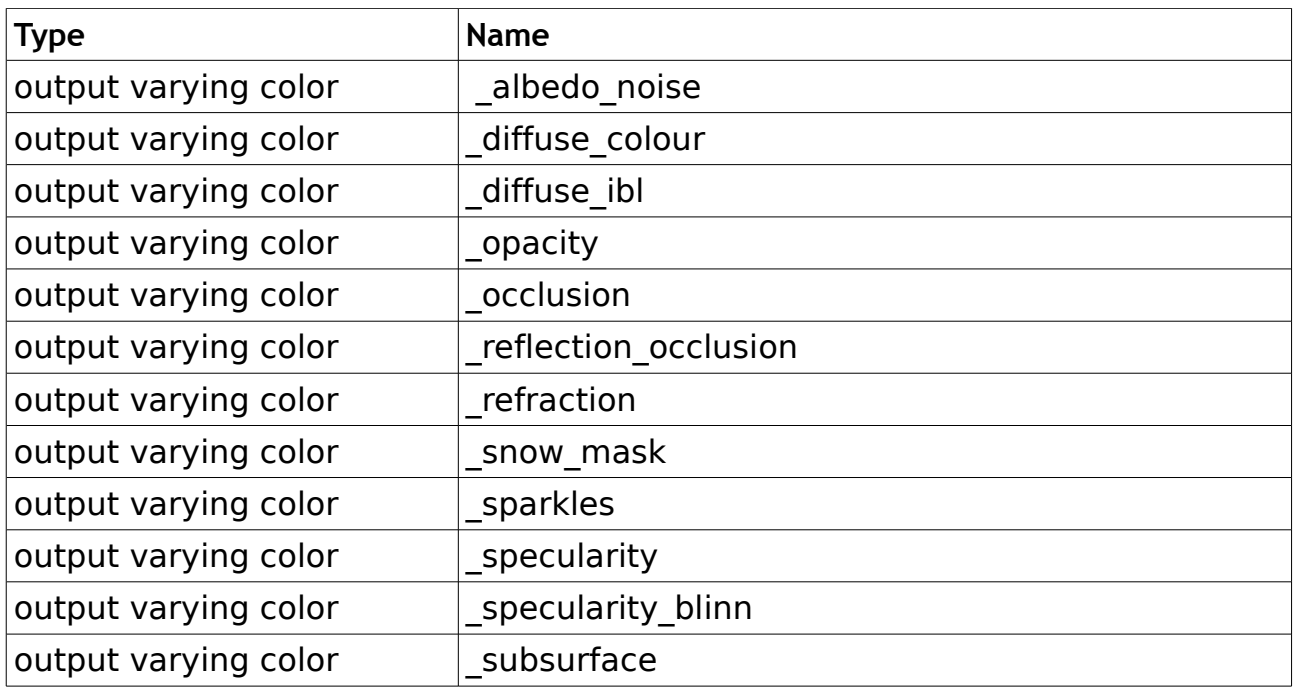

# **v. Dependencies**

To be able to compile the shaders, the following files are necessary:

vsl.utils: A library with utility functions is used with the purpose of storing a variety of noise functions, conversions, and any other method that provides reusable functionalities. Some of the noises and other functions were taken and slightly modified from the ones implemented by Slim.

The **"noises.h"** library from Advanced Renderman [AP] is also included.

"**vsl pass.h**": This library contains the functions that create the passes needed by each shader.

blinn.h filterwidth.h patterns.h

# **vi.References**

[PX] Pixar Animation Studios. 2009. Pixar's Renderman User's Manual. Available from:

[http://nccastaff.bournemouth.ac.uk/jmacey/Renderman/prmandocs/RPS\\_14.0/](http://nccastaff.bournemouth.ac.uk/jmacey/Renderman/prmandocs/RPS_14.0/) (Accessed 12 May 2009).